## **資料の探し方**

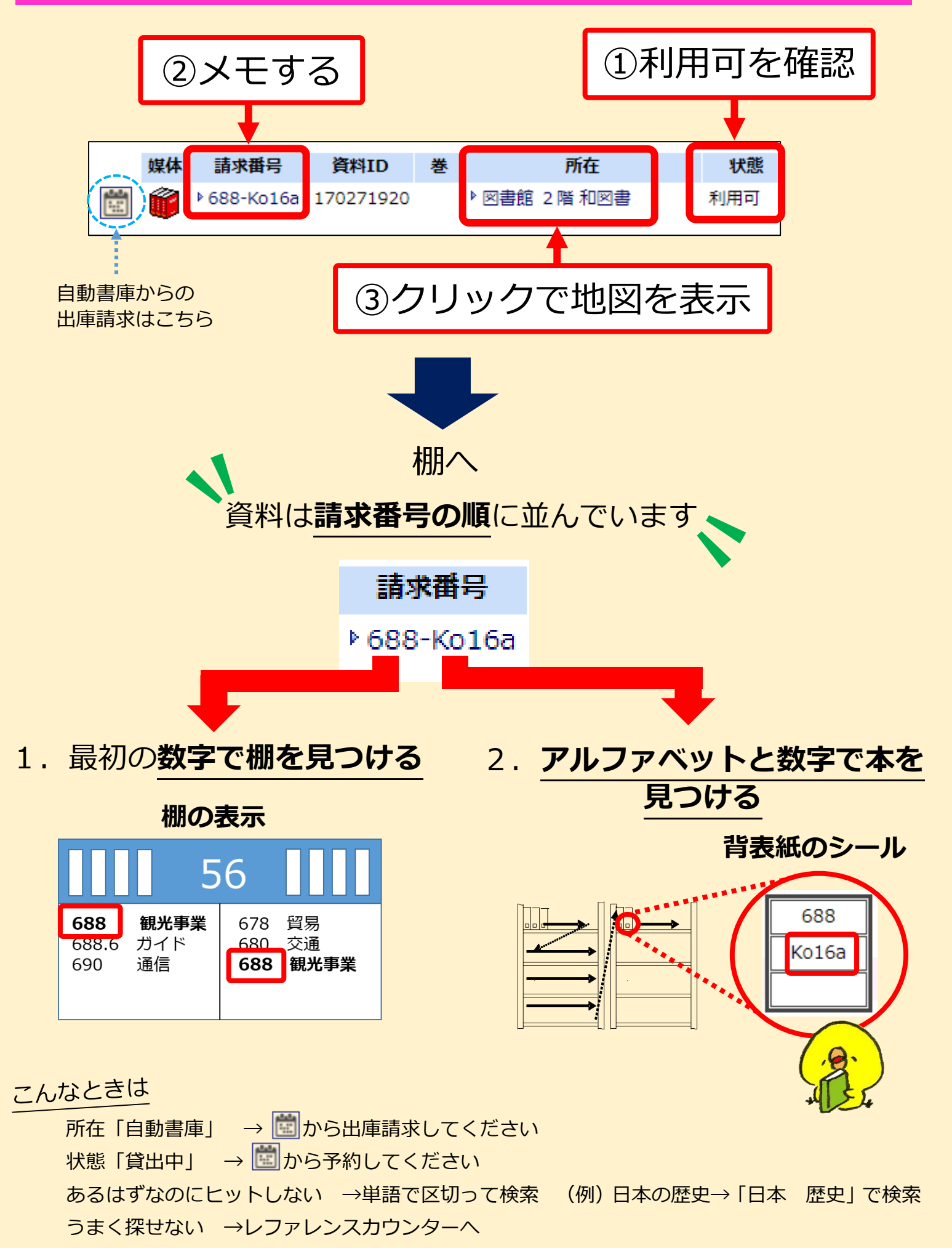